Министерство науки и высшего образования Российской Федерации ФГБОУ ВО «Байкальский государственный университет» Колледж Байкальского государственного университета

> УТВЕРЖДАЮ Проректор по учебной работе д.э.н., доцент Бубнов В. А.

minute the same that 25.06.2021 г.

# **Рабочая программа**

Дисциплина Информатика Специальность 46.02.01 Документационное обеспечение управления и архивоведение Базовая подготовка

Иркутск 2021

Рабочая программа учебной дисциплины Информатика разработана на основе Федерального государственного образовательного стандарта по специальности среднего профессионального образования 46.02.01 Документационное обеспечение управления и архивоведение базовой подготовки**.**

Согласовано: Методист Деветр А.Д.Кожевникова

Разработал преподаватель

Н.В. Широкова

# СОДЕРЖАНИЕ

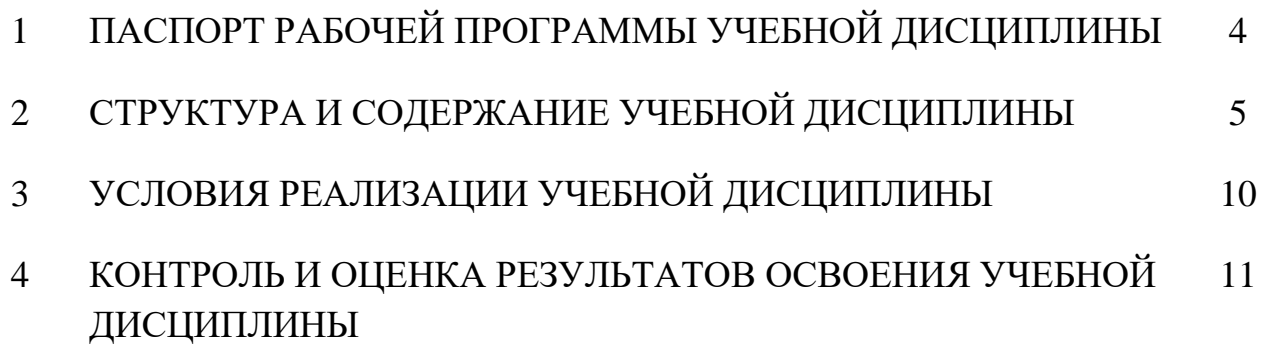

## **1 ПАСПОРТ ПРОГРАММЫ УЧЕБНОЙ ДИСЦИПЛИНЫ Информатика**

#### **1.1 Область применения рабочей программы**

Рабочая программа учебной дисциплины является частью программы подготовки специалистов среднего звена в соответствии с ФГОС по специальности СПО 46.02.01 Документационное обеспечение управления и архивоведение.

Программа учебной дисциплины может быть использована для освоения компьютерных знаний, а также в дополнительном профессиональном образовании (в программах повышения квалификации и переподготовки) и профессиональной подготовке специалистов лесного профиля**.**

### **1.2 Место учебной дисциплины в структуре основной профессиональной образовательной программы:**

Математический и общий естественнонаучный учебный цикл.

### **1.3 Цели и задачи учебной дисциплины – требования к результатам освоения учебной дисциплины:**

В результате освоения дисциплины обучающийся должен **уметь**:

- 1. Работать с современными операционными системами, текстовыми редакторами, табличными процессорами, системами управления базами данных, программами подготовки презентаций, информационно-поисковыми системами и пользоваться возможностями информационно-телекоммуникационной сети «Интернет» (далее сеть Интернет).
- 2. Профессионально осуществлять набор текста на персональном компьютере. В результате освоения дисциплины обучающийся должен **знать**:
- 1. Технические средства и программное обеспечение персональных компьютеров.
- 2. Теоретические основы современных информационных технологий общего и специализированного назначения.
- 3. Русскую и латинскую клавиатуру персонального компьютера.
- 4. Правила оформления документов на персональном компьютере.

## **Изучение дисциплины способствует формированию общих компетенций:**

- ОК 4. Осуществлять поиск и использование информации, необходимой для эффективного выполнения профессиональных задач, профессионального и личностного развития.

- ОК 5. Использовать информационно-коммуникационные технологии в профессиональной деятельности.

- ОК 9. Быть готовым к смене технологий в профессиональной деятельности.

## **1.4 Количество часов на освоение программы учебной дисциплины:**

максимальной учебной нагрузки обучающегося 108 часов, в том числе: обязательной аудиторной учебной нагрузка обучающегося 80 часов; самостоятельной работы обучающегося 28 часов.

### **2 СТРУКТУРА И СОДЕРЖАНИЕ УЧЕБНОЙ ДИСЦИПЛИНЫ 2.1 Объем учебной дисциплины и виды учебной работы**

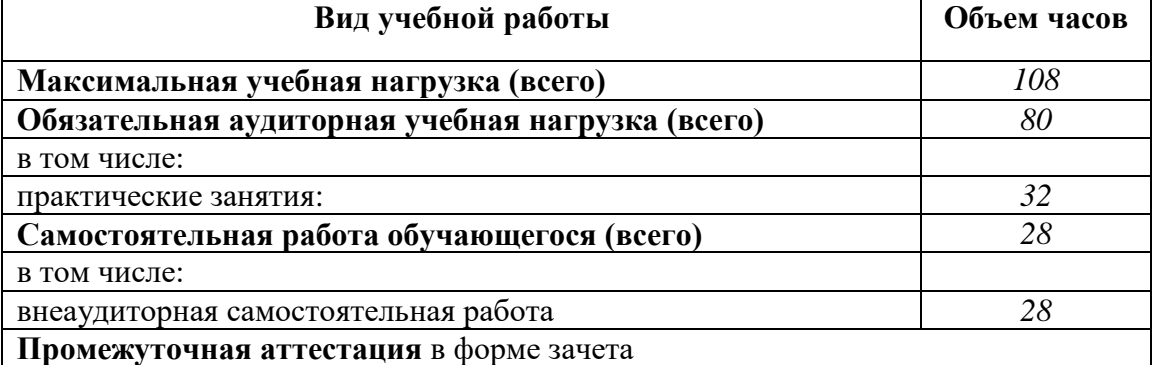

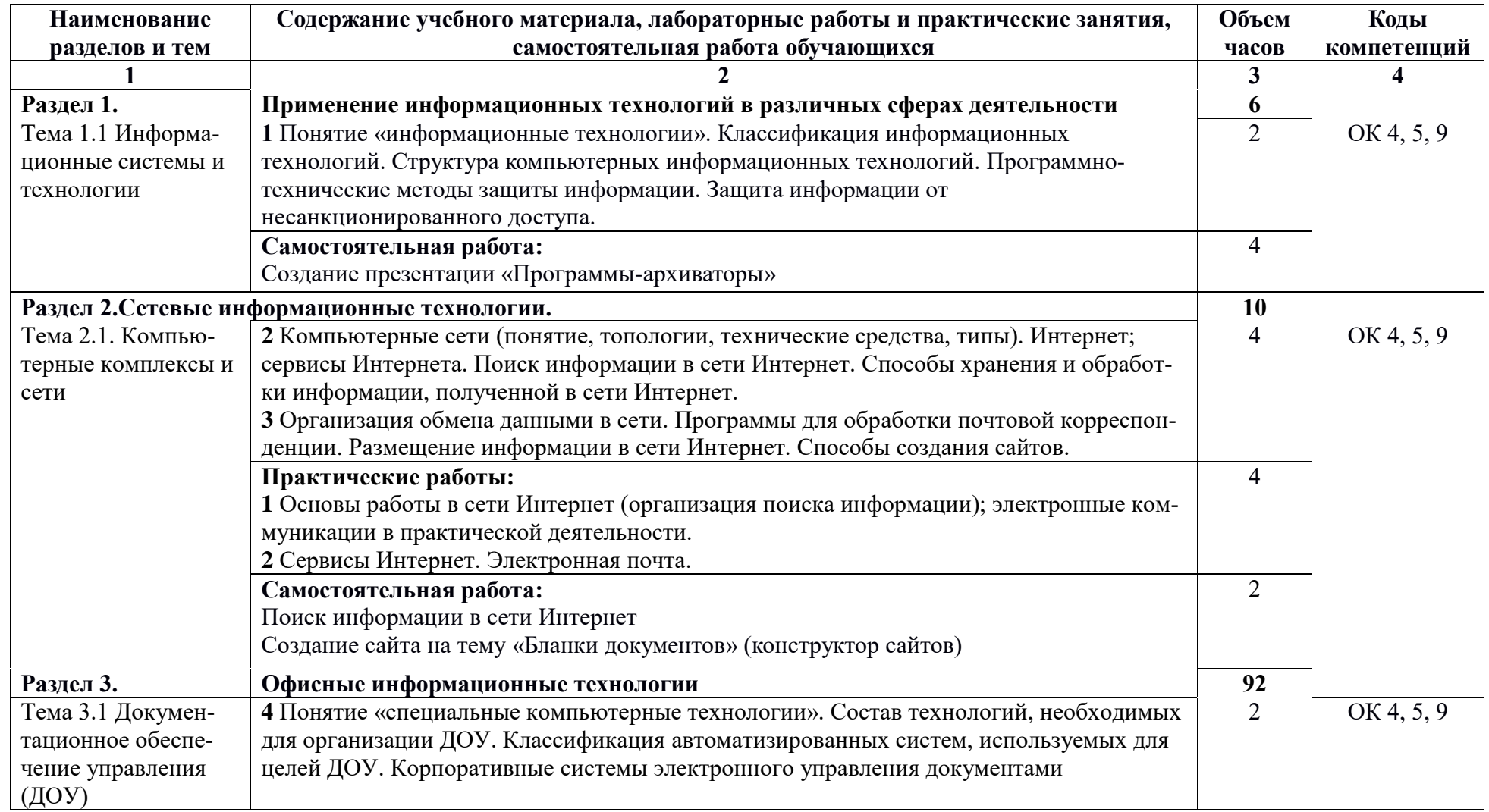

# **2.2. Тематический план и содержание учебной дисциплины ИНФОРМАТИКА**

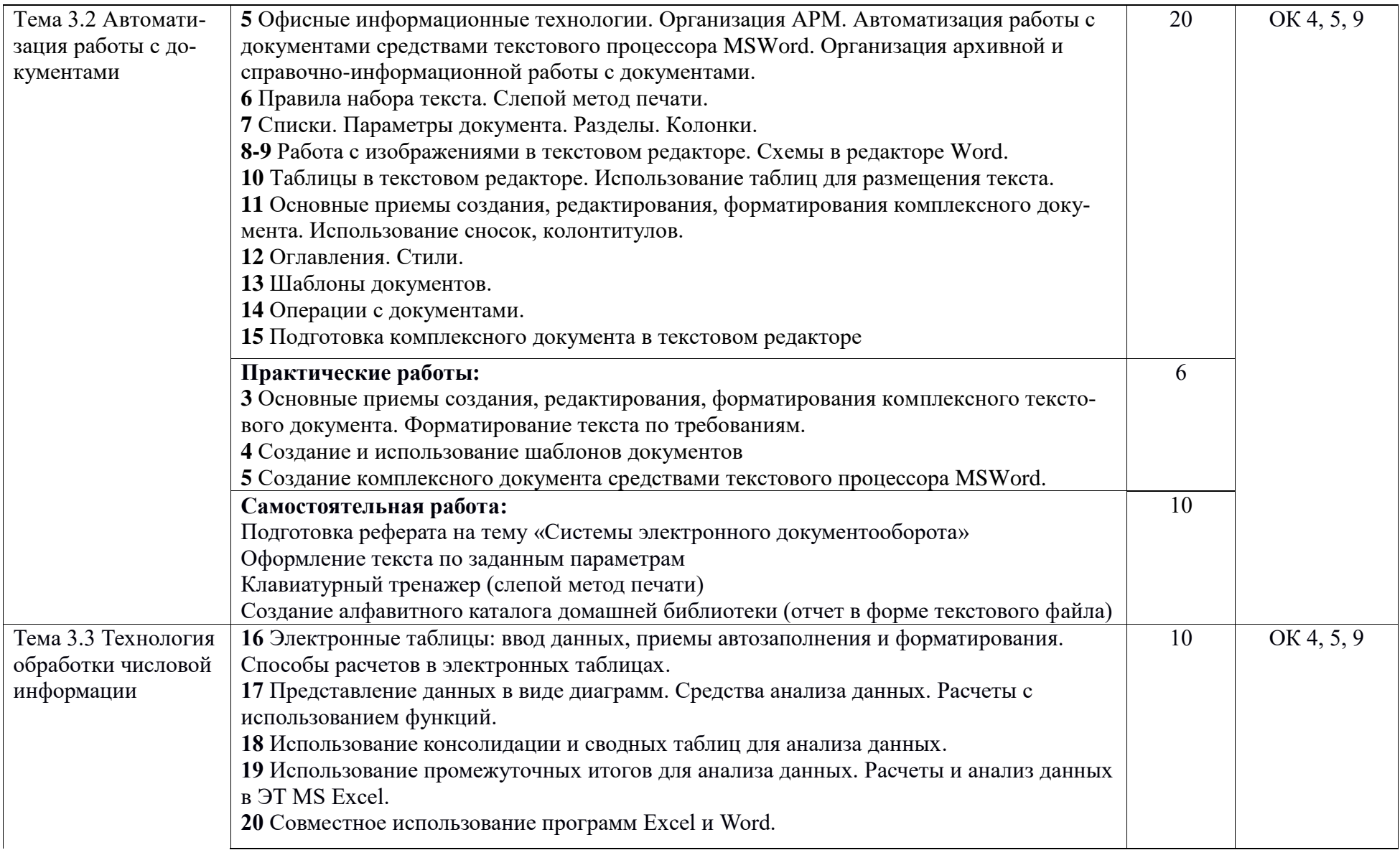

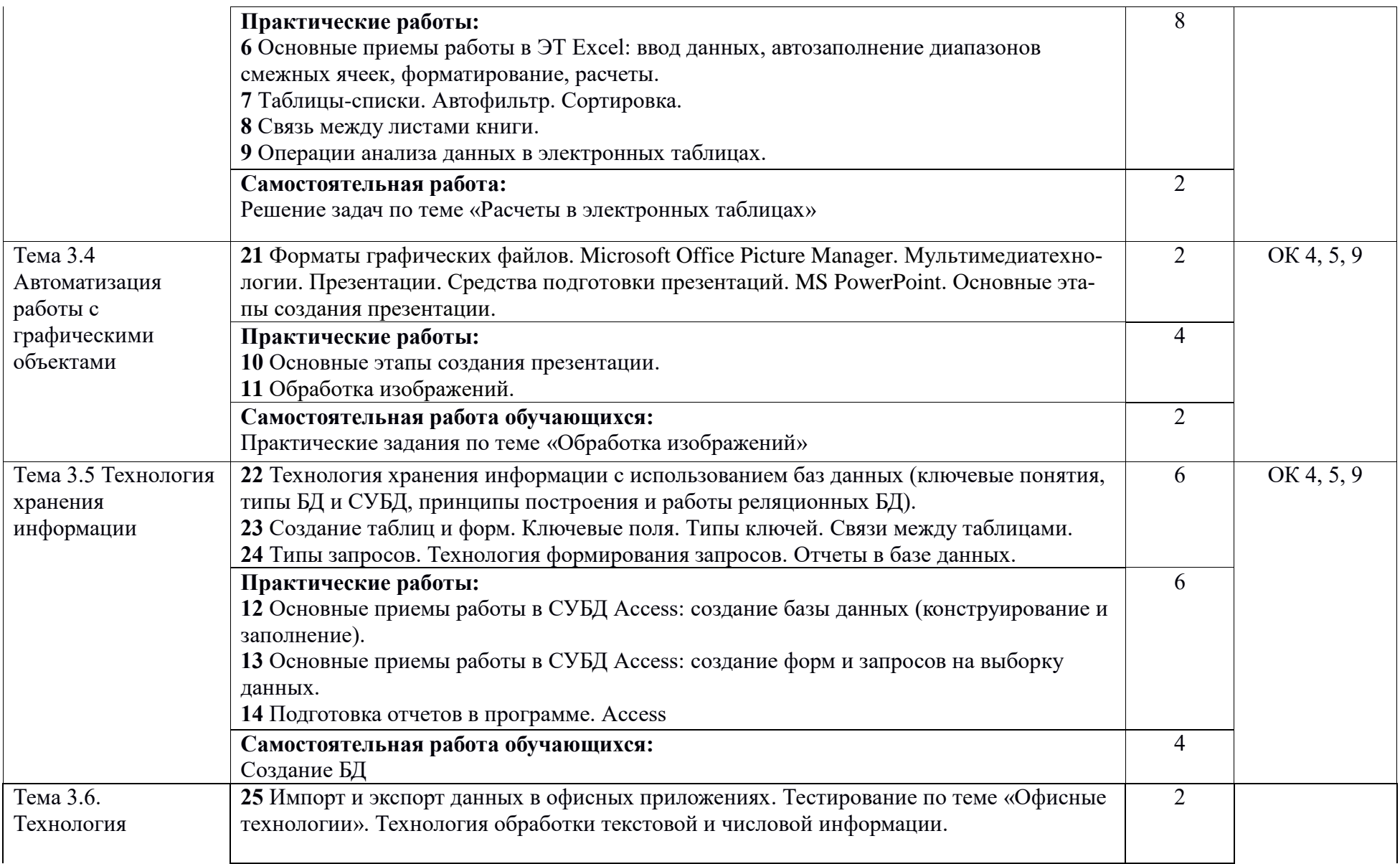

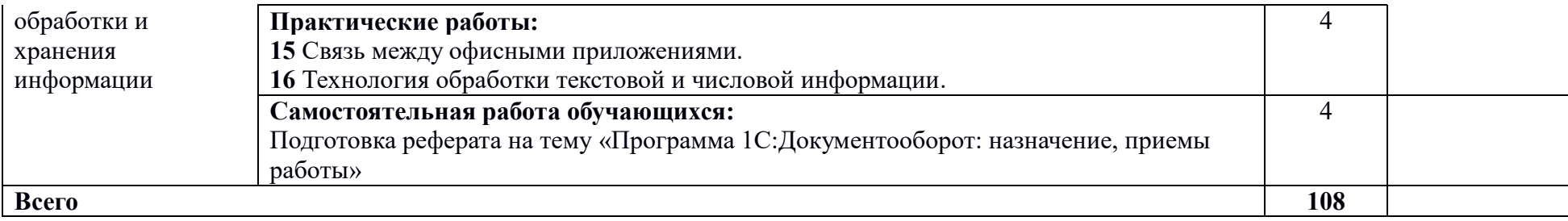

.

# **3. УСЛОВИЯ РЕАЛИЗАЦИИ УЧЕБНОЙ ДИСЦИПЛИНЫ**

### **3.1 Требования к минимальному материально-техническому обеспечению**

Реализация учебной дисциплины обеспечена наличием учебного кабинета информатики.

Оборудование учебного кабинета и рабочих мест: рабочие столы и стулья для обучающихся; рабочие станции для студентов; рабочий стол и стул для преподавателя; доска классная магнитно-маркерная.

Технические средства обучения: мультимедийный проектор; ноутбук; экран.

# **3.2. Информационное обеспечение обучения**

## **Учебно-методическая документация:**

- 1. Методические рекомендации для самостоятельной работы студентов по дисциплине.
- 2. Сборник ФОС по разделам дисциплины.

### **Основные источники**

- 1. Гальченко Г.А. Информатика для колледжей: учебное пособие. Общеобразовательная подготовка/ Гальченко Г.А., Дроздова О.Н. – Электрон. текстовые данные. – Ростов-на-Дону: Феникс, 2017. – 382 c. Режим доступа: http://www.iprbookshop.ru/59322.html.
- 2. Давыдов И.С. Информатика: учебное пособие/ Давыдов И.С. Электрон. текстовые данные. – СПб.: Проспект Науки, 2017. – 480 c. Режим доступа: http://www.iprbookshop.ru/80092.html.

### **Дополнительные источники**

1. Маховиков А.Б. Информатика. Табличные процессоры и системы управления базами данных для решения инженерных задач: учебное пособие/ Маховиков А.Б., Пивоварова И.И. – Электрон. текстовые данные. – Саратов: Вузовское образование, 2017. – 102 c.

Режим доступа: http://www.iprbookshop.ru/64811.html.

2. Прохорова О.В. Информатика: учебник/ Прохорова О.В. – Электрон. текстовые данные. – Самара: Самарский государственный архитектурностроительный университет, ЭБС АСВ, 2013. – 106 c. Режим доступа: http://www.iprbookshop.ru/20465.html.

### **3.3. Перечень занятий, проводимых в активных и интерактивных формах** Общее количество аудиторных часов **– 80 часов**

### Занятия в активных и интерактивных формах –**6 часов**

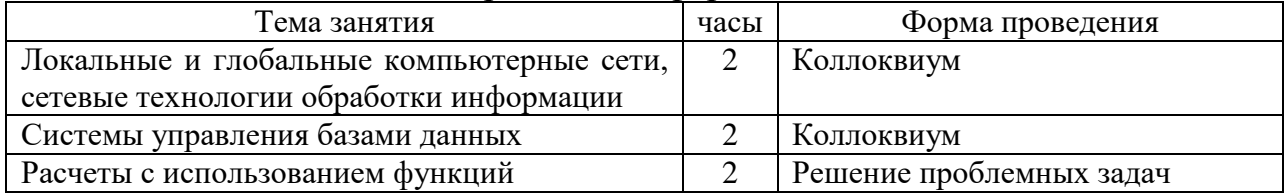

### **4 КОНТРОЛЬ И ОЦЕНКА РЕЗУЛЬТАТОВ ОСВОЕНИЯ УЧЕБНОЙ ДИСЦИПЛИНЫ**

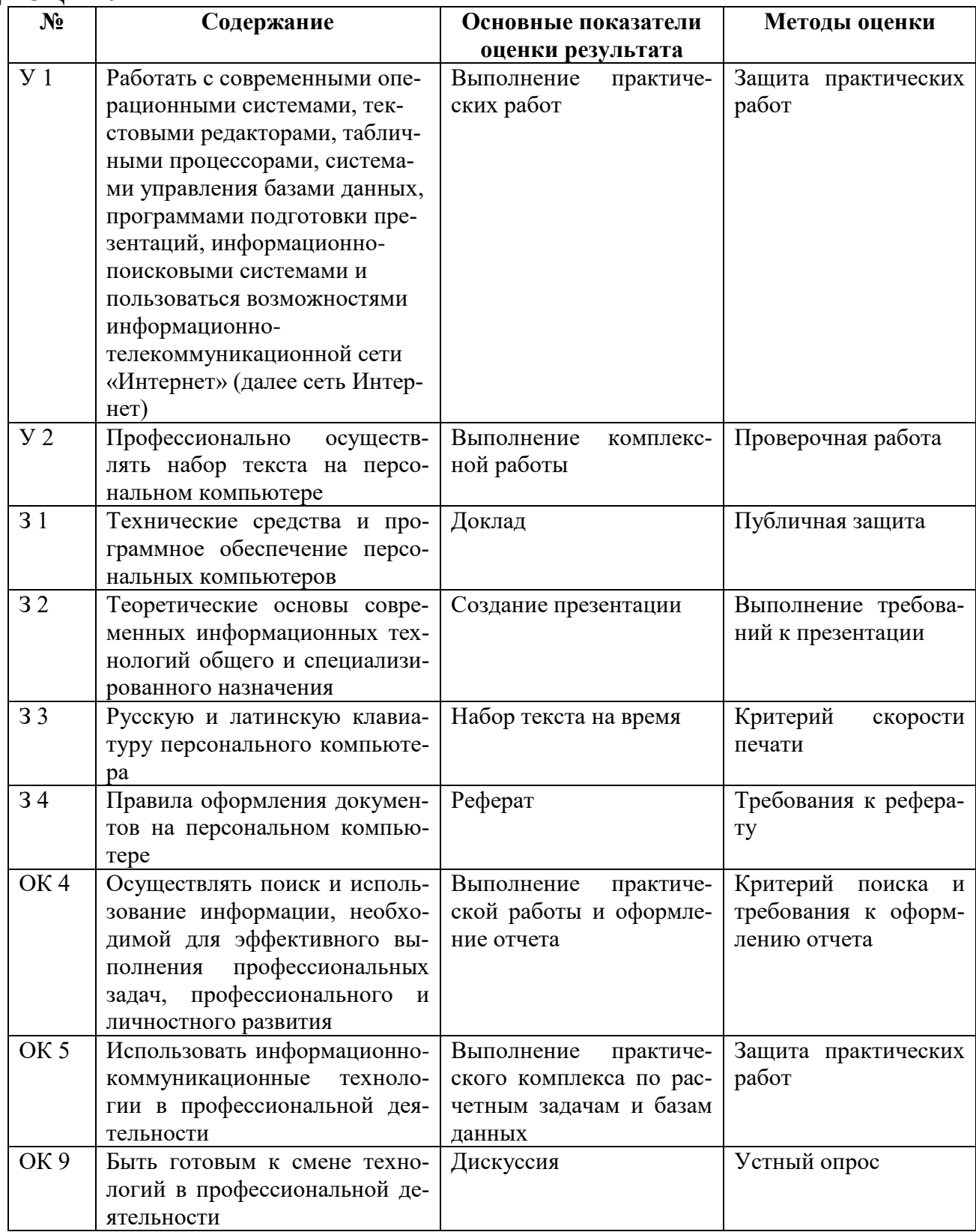